## **Bienvenido al webinar de Nordea:**

## **Propiedad activa - posibilitando un impacto en el mundo real**

Conéctese desde su PC, Mac, iPad, iPhone, o dispositivo Android:

Por favor, haga clic en esta URL para unirse.

**<https://us02web.zoom.us/j/82139937007?pwd=aFZrWG9SWUplOTU5aFBLUGY3MDdYUT09> Contraseña: 328871**

**O conéctese desde el teléfono: Los números internacionales están disponibles – haga clic [aquí](https://www.nordea.lu/documents/static-links/Zoom_International_Dial_in_Numbers.pdf/).**

**ID del webinar: 821 3993 7007 Contraseña: 328871**

**Para obtener instrucciones de Como utilizar y conectarse a Zoom, haga clic [aquí.](https://www.nordea.lu/documents/static-links/How_to_connect_to_zoom.pdf/)**

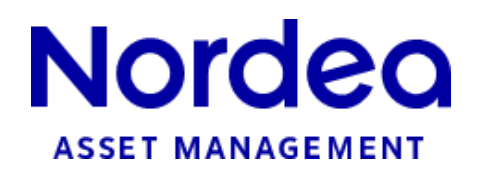

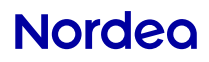